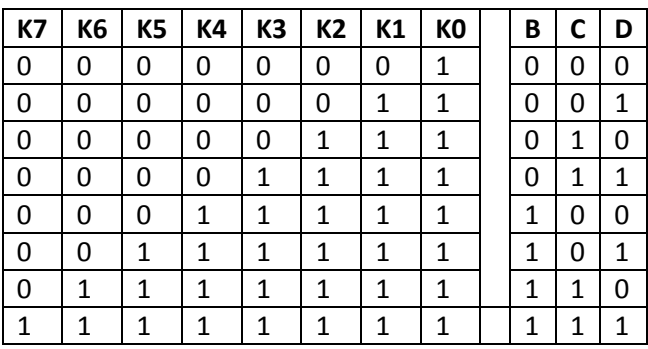

Minimacja dla wyjścia B:

 $B(Y1) = K4$ 

C (Y2) =  $K2 \cdot \overline{K4} + K6$ 

D (Y3) = 
$$
K1 \cdot \overline{K2} + K3 \cdot \overline{K4} + K5 \cdot \overline{K6} + K7
$$

Inny kod przekonwertowany:

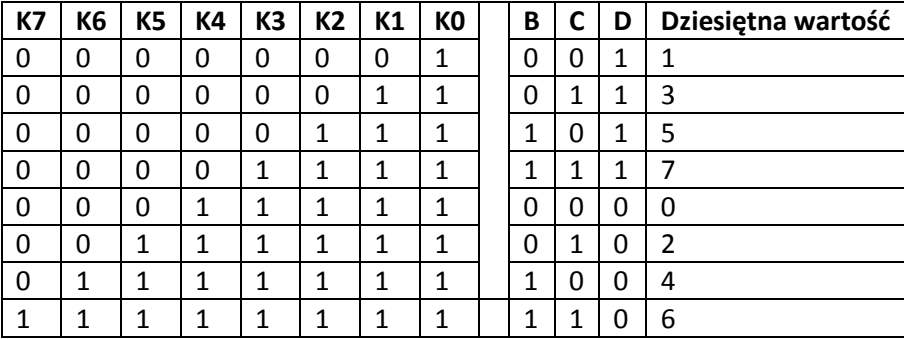

 $B (Y1) = K2 \cdot \overline{K4} + K6$ 

C (Y2) =  $K1 \cdot \overline{K2} + K3 \cdot \overline{K4} + K5 \cdot \overline{K6} + K7$ 

D (Y3) =  $\overline{K4}$ 

Wyjaśnienie:

W powyższych tabelach, minimalizując / konwertując funkcję dla każdego wyjścia szukamy przbiegu podobnego w tabeli z komparatorami.

Przykład dla pierwszej tabeli wyjścia drugiego Y2.

Musimy znaleźć takie wejścia komparatorów, których iloczyn i suma da nam wyjście odpowiadające naszemu. Szukamy przebiegu podobnego do naszego. W naszym przebiegu początek to 0011, taki sam początek ma komparator drugi. Czyli tymczasowo Y2 = K2. Szukamy kolejnego przebiegu który w sumie bądź w iloczynie pozwoli uzyskać kolejny ciąg naszego przebiegu. Kolejną częścią iloczynu będzie negacja K4, ponieważ pierwsze cztery bity K4 to zera, więc musimy je zagegować by nie zmienić wartości pierwszych czterech bitów wyjścia. Kolejne cztery bity K4 to jedynie, które po negacji dadzą nam zera, a co za tym idzie nasz wyjściowy ciąg wyjdzie równy 00110000. Zatem nasza funkcja wyjściowa ma Y2 =  $K2 \cdot \overline{K4}$ . Do ostatecznego wyniku brakuje nam dwóch jedynek na końcu. Dwie jedynki na końcu posiada komparator szósty. Nie wykonujemy iloczynu, ponieważ pierwsze sześd bitów tego komparatora to zera, które w iloczynie wyzerują nam ten wynik. Negacji ilocznynu też nie zastosujemy, ponieważ na końcu uzyskamy zera, a chcemy jedynki. Należy wykonać sumę

logiczną z wynikiem który mamy dotychczas. Zera początkowe nic nie wniosą do wyniku aktualnego, a dwie jedynki na końcu dadzą nam w rezultacie oczekiwany wynik, czyli 00110011.

Zatem nasza funkcja to:  $K2 \cdot \overline{K4} + K6$